# Résolution de problèmes au collège

*Les patterns - introduction au calcul algébrique*

23 novembre 2023

- [1. Qu'est-ce qu'un pattern ?](#page-2-0)
- [2. Exemples de patterns](#page-9-0)
- [3. Programmes et mise en oeuvre](#page-38-0)
- [4. Résolution de problèmes](#page-50-0)
- [5. Exercices à élaborer](#page-59-0)
- [6. Ressources](#page-63-0)

<span id="page-2-0"></span>[1. Qu'est-ce qu'un pattern ?](#page-2-0)

• Signification : traduction par « motif », « structure »

• Signification : traduction par « motif », « structure »

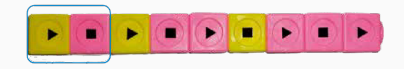

- Signification : traduction par « motif », « structure »
- Patterns répétitifs

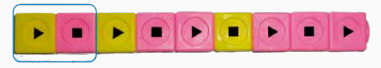

- Signification : traduction par « motif », « structure »
- Patterns répétitifs, patterns évolutifs

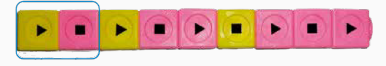

- Signification : traduction par « motif », « structure »
- Patterns répétitifs, patterns évolutifs

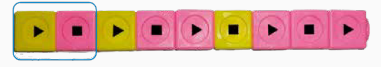

• Patterns : géométrie, suites de nombres

#### Une suite d'objets dont tous les éléments sont reliés les uns aux autres par une règle spécifique mais souvent non explicitée.

À l'école, ce sont des supports à des activités de structuration, au collège des activités de généralisation qui développent la pensée algébrique.

# <span id="page-9-0"></span>[2. Exemples de patterns](#page-9-0)

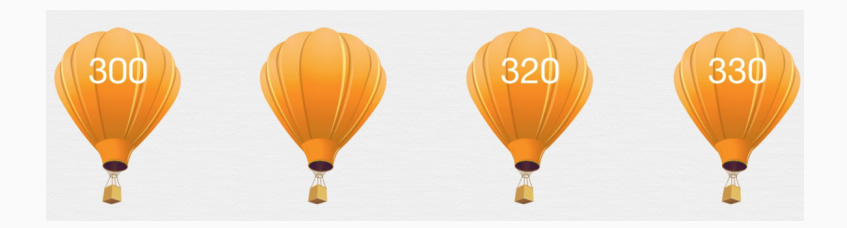

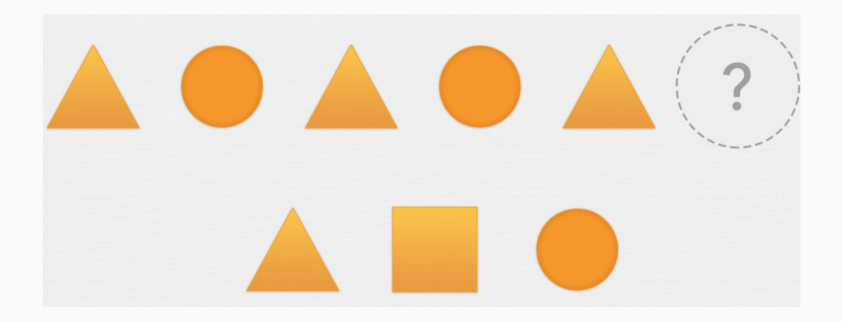

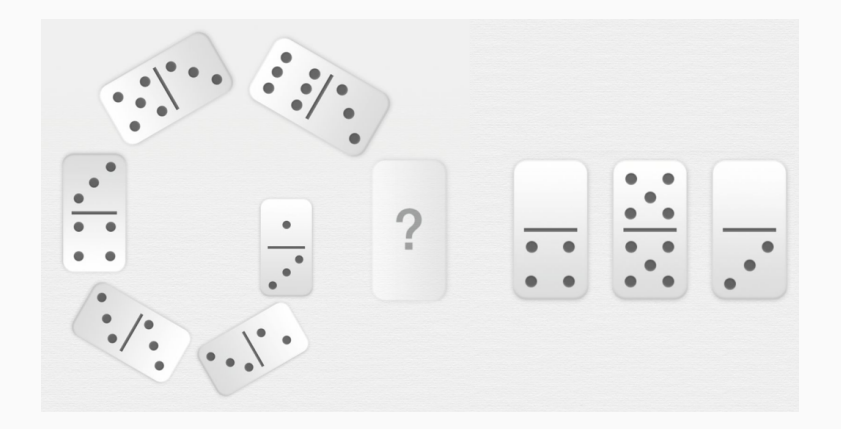

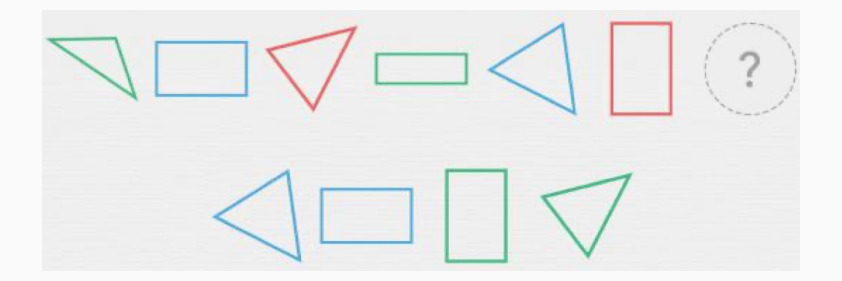

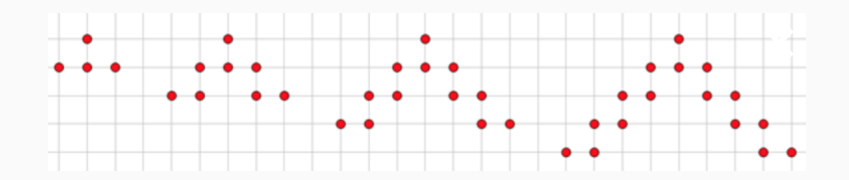

#### **AUTRES EXEMPLES**

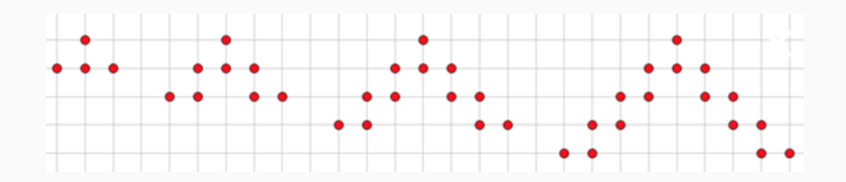

1. Rang 1 : 4 points

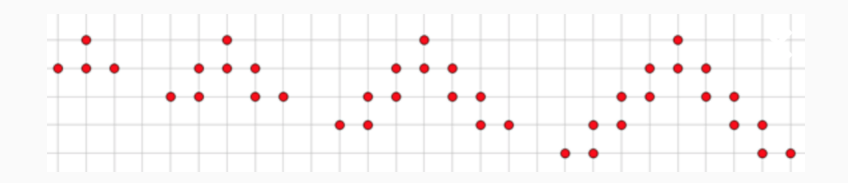

- 1. Rang 1 : 4 points
- 2. Rang  $2: 4+1 \times 4$  points

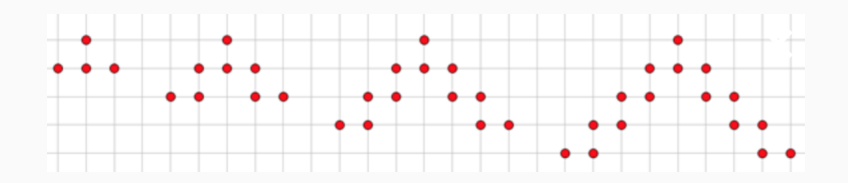

- 1. Rang 1 : 4 points
- 2. Rang  $2:4+1\times 4$  points
- 3. Rang  $10:4+9\times4$  points

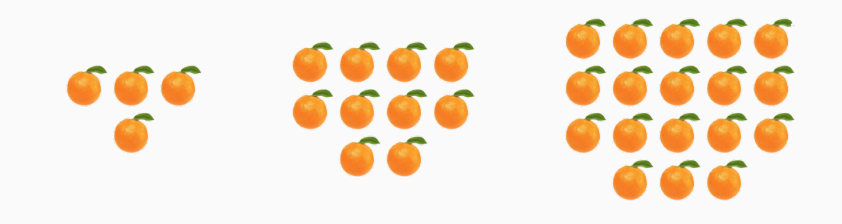

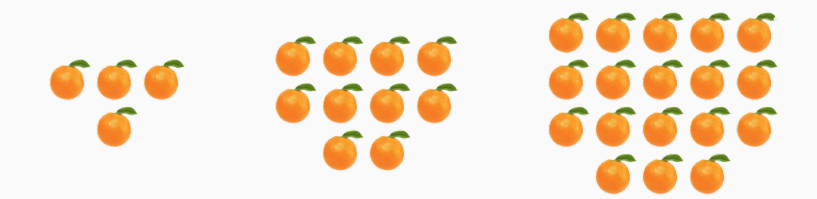

#### 1. Rang 1 : 2×3−2 oranges

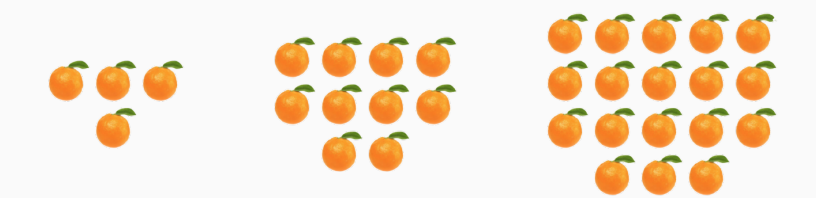

- 1. Rang  $1: 2 \times 3 2$  oranges
- 2. Rang  $2:3\times 4-2$  oranges

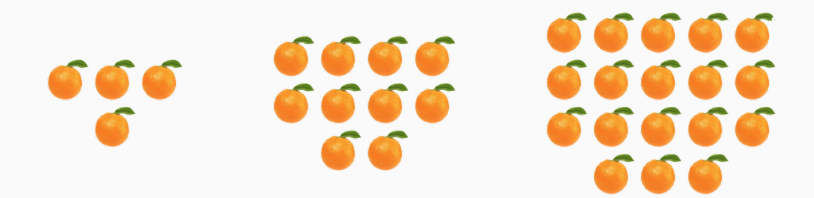

- 1. Rang  $1: 2 \times 3 2$  oranges
- 2. Rang  $2:3\times 4-2$  oranges
- 3. Rang 10 : 11×12−2 oranges

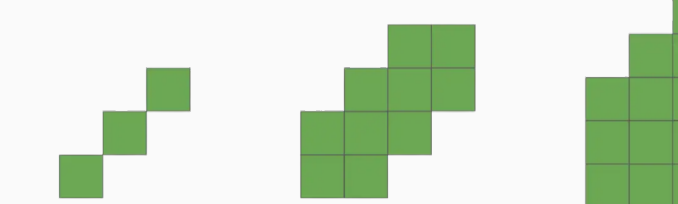

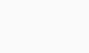

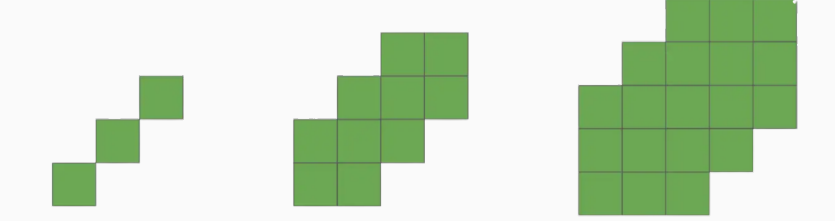

1. Rang  $1:3^2-6$  carrés

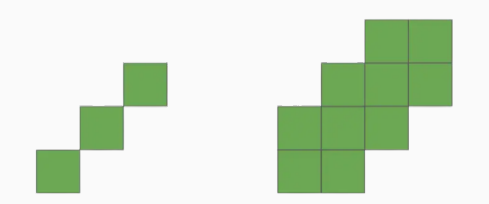

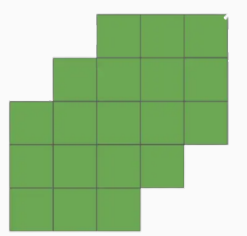

- 1. Rang  $1:3^2-6$  carrés
- 2. Rang 2 :  $4^2 6$  carrés

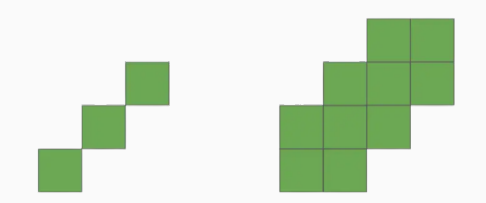

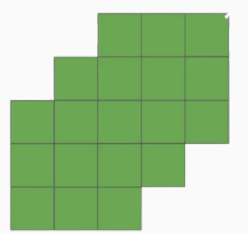

- 1. Rang  $1:3^2-6$  carrés
- 2. Rang 2 :  $4^2 6$  carrés
- 3. Rang 10 : 12<sup>2</sup> −6 carrés

#### **AUTRES EXEMPLES**

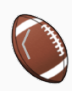

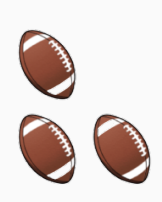

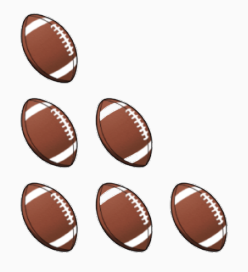

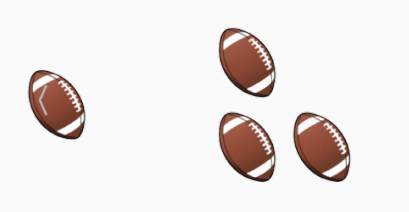

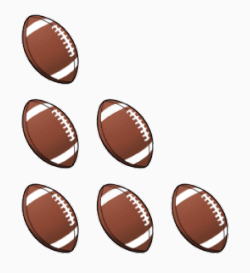

Rang 10 : 
$$
\frac{10 \times 11}{2}
$$
 ballons

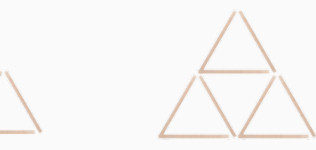

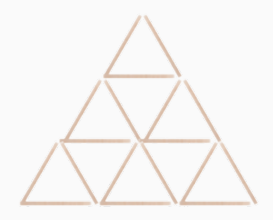

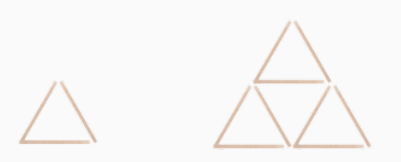

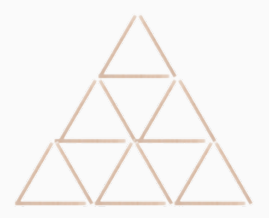

Rang  $10:55\times3$  allumettes

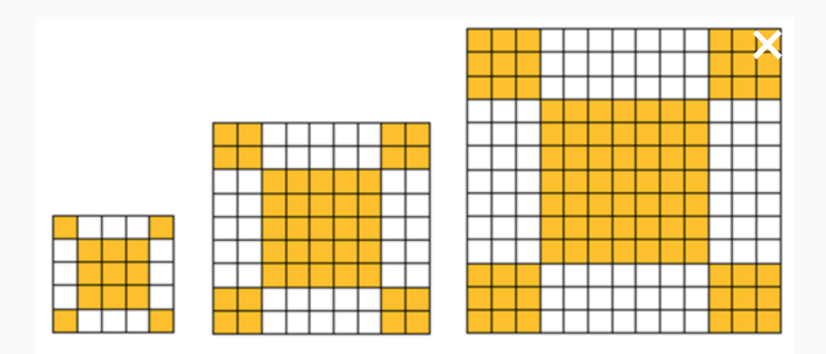

#### **AUTRES EXEMPLES**

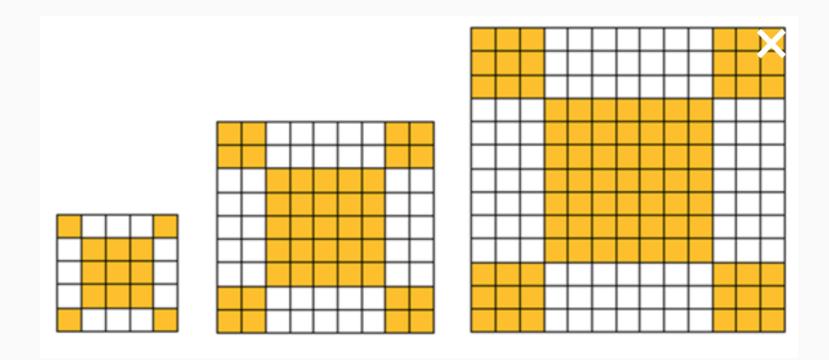

1. Rang  $1:2^2+3^2$  carrés

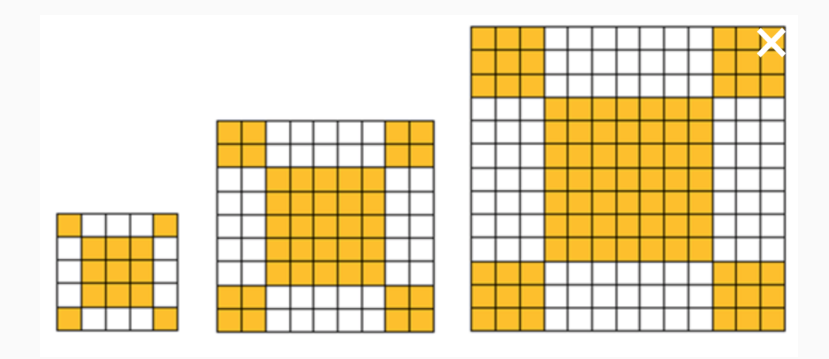

- 1. Rang  $1:2^2+3^2$  carrés
- 2. Rang 2 :  $4^2+5^2$  carrés

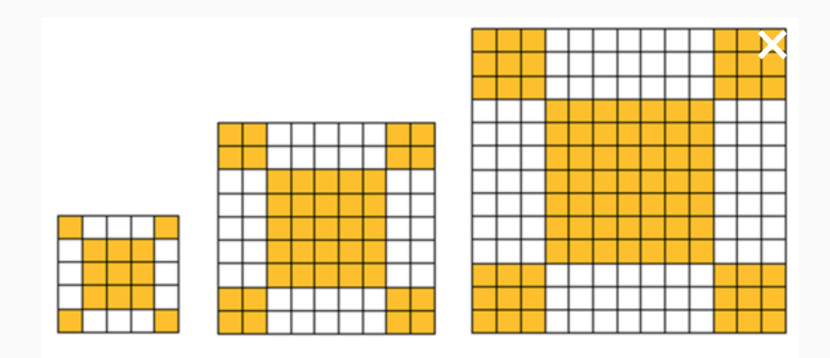

- 1. Rang  $1:2^2+3^2$  carrés
- 2. Rang 2 :  $4^2+5^2$  carrés
- 3. Rang 10 :  $20^2 + 21^2$  carrés

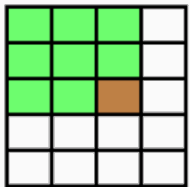

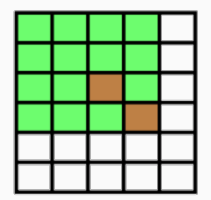

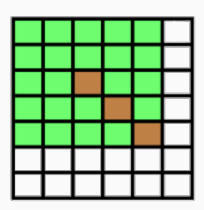

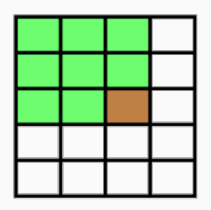

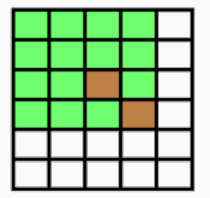

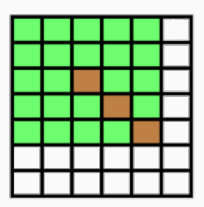

1. Rang 1 : 
$$
\frac{3^2 - 1}{4 \times 5}
$$

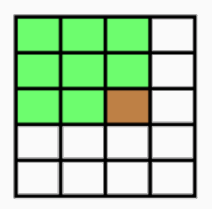

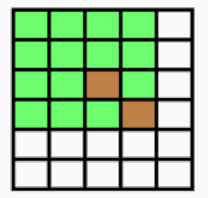

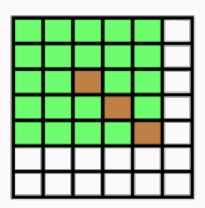

1. Rang 1: 
$$
\frac{3^2 - 1}{4 \times 5}
$$
  
2. Rang 2:  $\frac{4^2 - 2}{5 \times 6}$ 

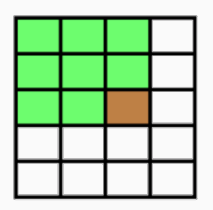

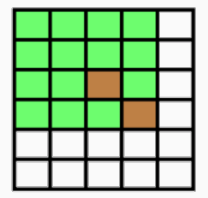

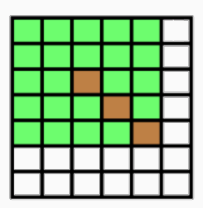

1. Rang 1: 
$$
\frac{3^2 - 1}{4 \times 5}
$$
  
2. Rang 2:  $\frac{4^2 - 2}{5 \times 6}$   
3. Rang 10:  $\frac{12^2 - 10}{13 \times 14}$ 

<span id="page-38-0"></span>[3. Programmes et mise en oeuvre](#page-38-0)

- Spécialité mathématiques : étude des suites
- Mathématiques intégrées à l'enseignement scientifique : phénomènes d'évolution

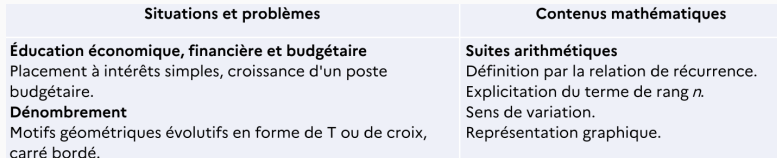

#### Pourquoi les patterns ?

- Développer la pensée algébrique
- Comment ?
	- voie classique des équations (France) ;
	- voie de la reconnaissance de structures (patterns) et de la généralisation (pays anglo-saxons) ; *Exemple : le travail sur les nombres carrés permet une conception géométrique des nombres entiers et des propriétés favorisant la généralisation ;*

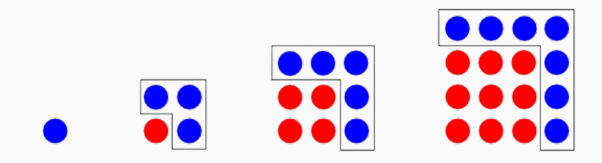

• voie de la modélisation et des fonctions.

Diverses manières de travailler les patterns :

- 1. Rituels
- 2. Problèmes

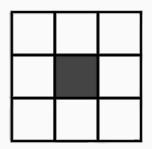

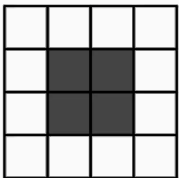

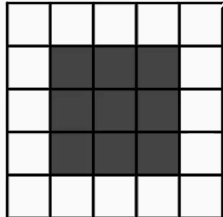

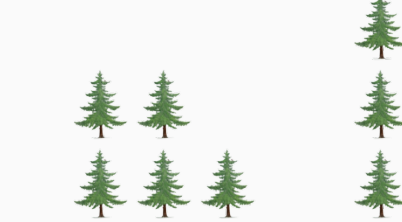

20/36

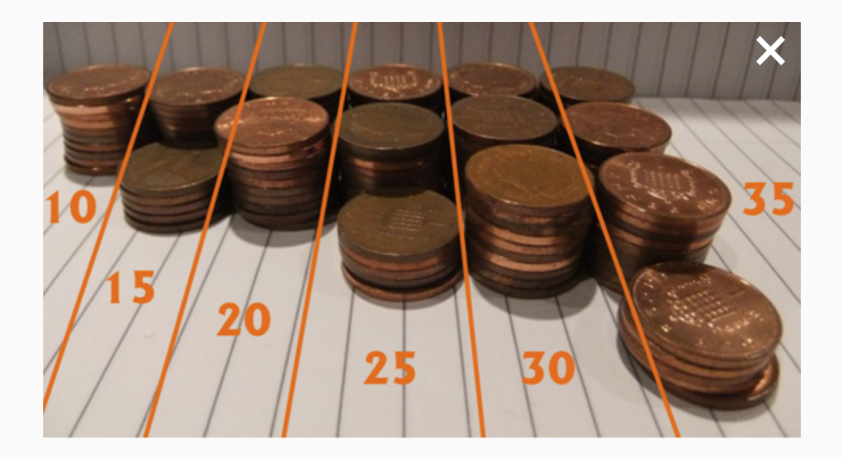

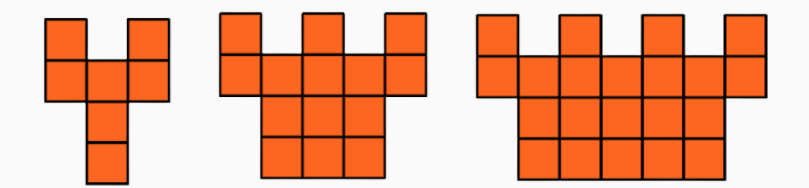

 $1 - 2 - 7 - 8 - 13 - 14$  ... Quel est le 10<sup>e</sup> terme?

## Exemples de productions d'élèves

 $1 - 2 - 7 - 8 - 13 - 14$  ... Quel est le 10<sup>e</sup> terme?

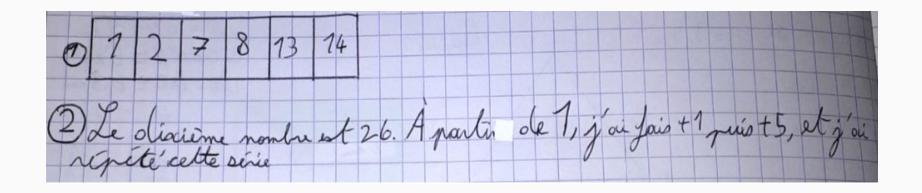

# Exemples de productions d'élèves

 $1 - 6 - 7 - 13 - 20 - 33$  ... Quel est le 10<sup>e</sup> terme?

## Exemples de productions d'élèves

 $1 - 6 - 7 - 13 - 20 - 33$  ... Quel est le 10<sup>e</sup> terme?

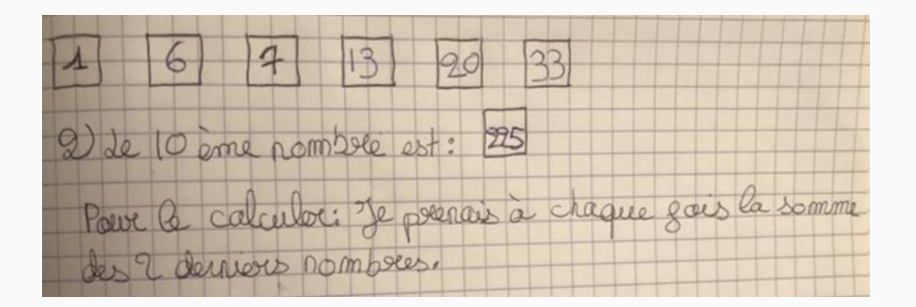

<span id="page-50-0"></span>[4. Résolution de problèmes](#page-50-0)

# Les tables de la cafétéria

Dans une cafétéria d'école, le cuisinier dispose de petites tables rectangulaires qu'il faut mettre bout à bout pour former de plus grandes tables. Voici quelques dispositions possibles :

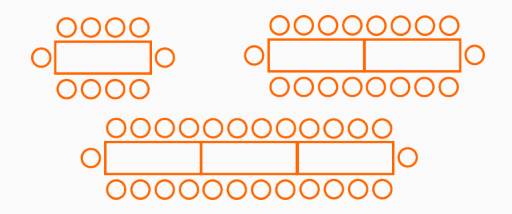

- 1. Donner une manière de trouver rapidement le nombre de chaises placées autour d'une grande table, peu importe la longueur de celle-ci.
- 2. Si une grande table est entourée de 234 chaises, combien de petites tables ont été nécessaires à sa formation ?

#### **ALLUMETTES**

Avec des allumettes, on veut construire une succession de maisons. Au rang 1, la construction comporte une seule maison. Au rang 2, elle en comporte 2.

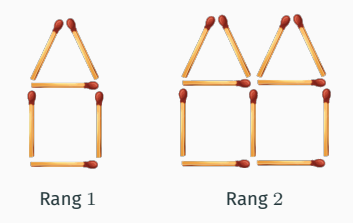

- 1. Combien d'allumettes sont utilisées au rang 4 ?
- 2. Combien d'allumettes sont utilisées au rang 10? au rang 100?
- 3. Existe-t-il un rang pour lequel 465 allumettes sont utilisées ?
- 4. Trouver une façon de calculer le nombre d'allumettes utilisées à n'importe quel rang.

#### Flocon de Koch

Le flocon de Koch est une courbe fractale dont les premières étapes sont illustrées ci-dessous à partir d'un triangle équilatéral.

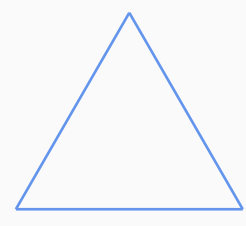

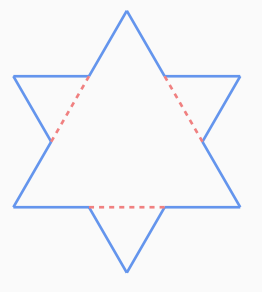

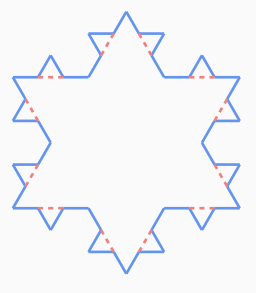

Rang 0 : un triangle équilatéral. Rang 1 : tous les segments

bleus sont de la même longueur.

Rang 2 : tous les segments bleus sont de la même longueur.

Figures : <https://dgxy.link/koch>

- 1. Combien de segments bleus composent chacune des figures aux rangs  $0, 1$  et  $2$ ?
- 2. Combien y a-t-il de segments bleus sur la figure de rang 3 ?
- 3. Déterminer, en expliquant votre méthode de calcul, le nombre de segments bleus qui composent la figure de rang 5, puis celle de rang 20.
- 4. Trouver une façon de calculer le nombre de segments à n'importe quel rang.
- 5. Expliquer une règle de construction pour passer d'une figure d'un rang quelconque au suivant.

#### Associer chacun des scripts Scratch A, B et C à l'une des représentations de la diapositive suivante.

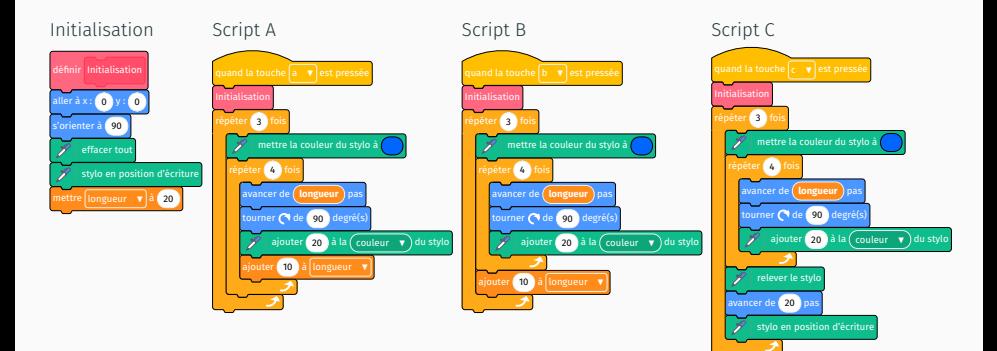

#### PATTERNS ET ALGORITHMIQUE

Scripts : <https://dgxy.link/scripts>

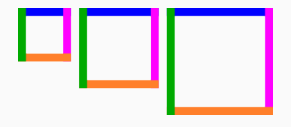

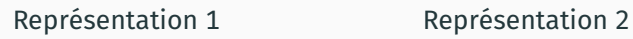

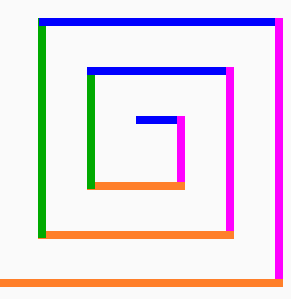

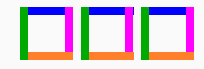

Représentation 3  $\left( \text{Repr\'esentation 4} \right)$ 

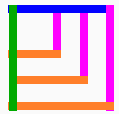

On s'intéresse au pattern dont le début correspond à la représentation 3, et plus particulièrement à la couleur des segments, dont l'enchaînement est bleu, rose, orange, vert.

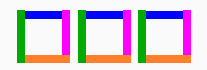

- 1. Quelle est la couleur du  $10<sup>e</sup>$  segment?
- 2. Quelle est la couleur du 20<sup>e</sup> segment? Que peut-on modifier dans le script pour s'en assurer ?
- 3. Quelle est la couleur du 125<sup>e</sup> segment ? Que peut-on modifier dans le script pour s'en assurer ?
- 4. Trouver une méthode pour déterminer la couleur de n'importe quel segment de ce pattern.

On s'intéresse au script A et à la longueur des segments en pixels (px).

- 1. Quelle est la longueur du 10<sup>e</sup> segment?
- 2. Quelle est la longueur du 20<sup>e</sup> segment? Que peut-on modifier dans le script pour s'en assurer ?
- 3. Quelle est la longueur du 125<sup>e</sup> segment ? Que peut-on modifier dans le script pour s'en assurer ?
- 4. Trouver un moyen de calculer le nombre d'éléments constitutifs du pattern à n'importe quel rang ?

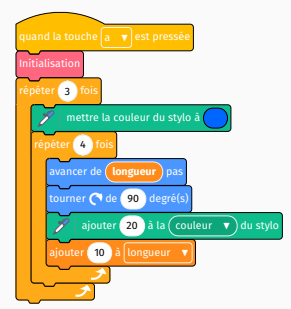

# <span id="page-59-0"></span>[5. Exercices à élaborer](#page-59-0)

# Exercices à élaborer

- 1. Autour de suites d'entiers
	- $\cdot$  1, 11, 111, 1111, ...
	- $\cdot$  1, 4, 3, 6, 5, 8, 7, ...
- 2. Pommiers bordés

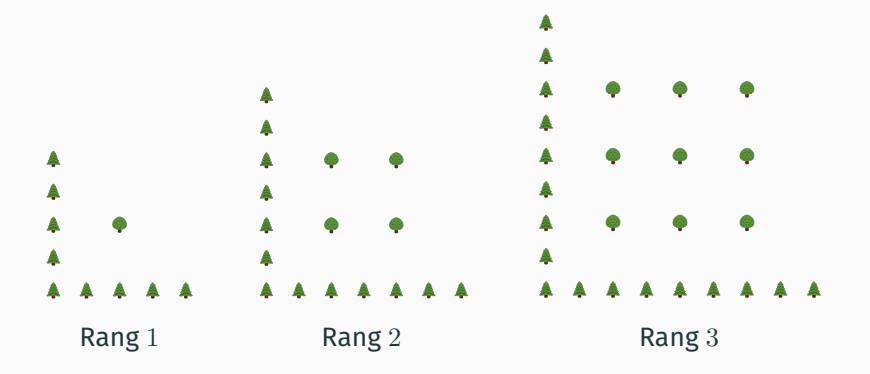

# Exercices à élaborer

3. Des rectangles

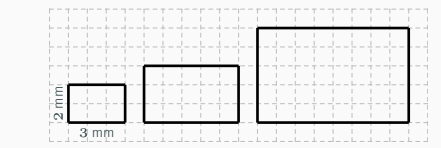

4. Nombres triangulaires

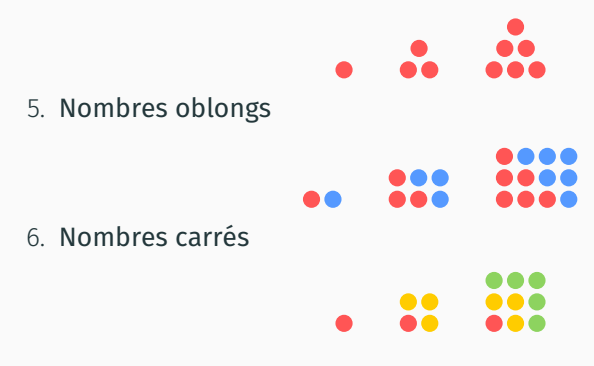

# Exercices à élaborer

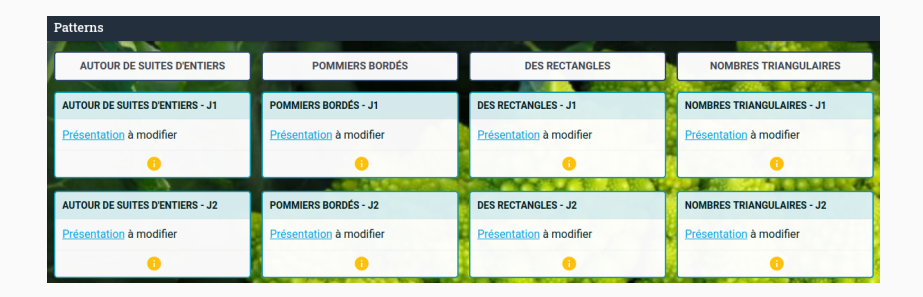

#### [https://dgxy.link/patterns](https://digipad.app/p/348973/72bdba592d45)

<span id="page-63-0"></span>[6. Ressources](#page-63-0)

#### Ressources, sitographie, bibliographie

- 1. [Ressources d'accompagnement du programme de](https://eduscol.education.fr/251/mathematiques-cycle-3) [mathématiques](https://eduscol.education.fr/251/mathematiques-cycle-3) (cycle 3)
- 2. [Ressources d'accompagnement du programme de](https://eduscol.education.fr/280/mathematiques-cycle-4) [mathématiques](https://eduscol.education.fr/280/mathematiques-cycle-4) (cycle 4)
- 3. [Guide](https://eduscol.education.fr/document/32206/download?attachment) « Résolution de problème » Cours moyen
- 4. [Guide](https://eduscol.education.fr/document/13132/download?attachment) « Résolution de problèmes mathématiques » Collège
- 5. [Première rencontre avec l'algèbre](https://publimath.univ-irem.fr/numerisation/ACF/ACF15120/ACF15120.pdf) M. Larguier
- 6. [Article de l'APMEP](https://afdm.apmep.fr/rubriques/opinions/des-patterns-dans-les-classes/) (Des patterns dans les classes !)
- 7. [Livret GeoGebra](https://www.geogebra.org/m/gjkggufr) (mathématiques intégrées à l'enseignement scientifique en classe de première) - V. Pantaloni
- 8. [Introduction des suites arithmétiques et géométriques](https://eduscol.education.fr/document/41650/download) (mathématiques intégrées à l'enseignement scientifique en classe de première)
- 9. [Site Visual Patterns](https://www.visualpatterns.org/)